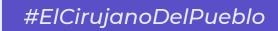

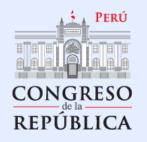

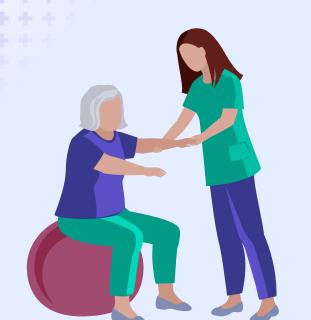

# PROYECTO DE LEY N° 5833/2023 CR

# LEY DE CREACIÓN DEL COLEGIO DE LICENCIADOS EN TERAPIA FÍSÍCA DEL PERÚ

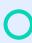

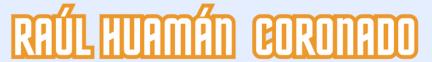

CONGRESISTA DE LA REPÚBLICA

#### ¿QUIÉNES SON LOS TERAPEUTAS FÍSICOS?

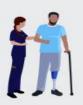

Los terapeutas físicos son profesionales de la salud que brindan servicios que desarrollan, mantienen y restauran el máximo el movimiento y la capacidad funcional de las personas. Pueden ayudar a las personas en cualquier etapa de la vida, cuando el movimiento y la función se ven amenazados por el envejecimiento, lesiones, enfermedades, trastornos, condiciones o factores ambientales.

### HISTORIA DE LA TERAPIA FÍSICA EN EL PERÚ

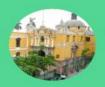

Se realiza el 1º Congreso Nacional y Latinoamericano de Terapia Física en la Ciudad de Lima

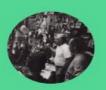

Nutrición sale del programa de Tecnología Médica al definir que son profesiones diferentes

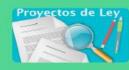

1943

1958

1968

1986

2014

Creación de la terapia física a nivel universitario en UNMSM

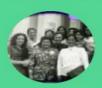

Erróneamente se agrupa a Terapia Física dentro de Tecnología Médica junto a -Laboratorio Clínico -Radiología

-Nutrición\*

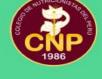

Desde el 2014 se han presentado proyectos de ley para crear el Colegio de Terapia Física debido al incremento de intrusismo y negliglencia por parte de pseudoterapeutas

#### ¿POR QUÉ ES NECESARIO UN COLEGIO DE TERAPIA FÍSICA?

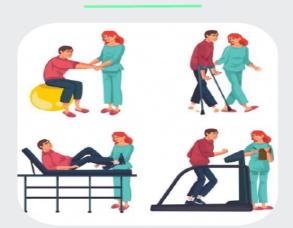

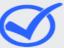

Porque permite regular el ejercicio profesional de los más de 10 mil Terapeutas Físicos en el Perú

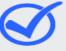

Porque somos una profesión distinta de la Tecnología médica con diferente clasificación en los documentos de OIT y OMS

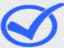

Porque Terapia Física trabaja directamente con el paciente, aplicando tratamientos en busca de la recuperación funcional. Mientras que la Tecnología Médica son profesionales de apoyo a todas las carreras o áreas de la salud

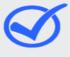

Porque dentro de Tecnología Médica las vacantes de Serums y las plazas hospitalarias se dividen entre 6 áreas o especialidades que corresponderían a una misma carrera. Evitando poder llegar a zonas alejadas

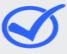

Porque existe el antecedente de que la carrera de Nutrición también fue parte de tecnología médica en el Perú, pero actualmente es una profesión diferenciada.

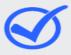

Porque somos el único país del mundo que no tiene entidad representativa específica de Terapia Física o como lo demuestra también la legislación comparada internacional.

# ¿En otros países existen Colegios de Terapia Física?

Sí, en todos los países de Sudamérica y en casi todos los países del mundo existen colegios profesionales de <u>terapeutas físicos</u>, <u>fisioterapeutas o kinesiólogos</u> por que son denominaciones homólogas de la misma profesión. Además, en ningún país del mundo se relaciona a los terapeutas físicos con la tecnología médica.

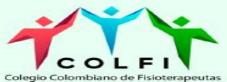

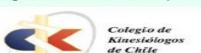

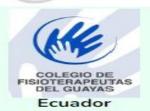

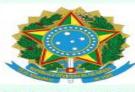

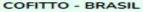

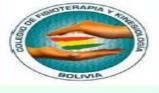

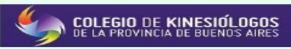

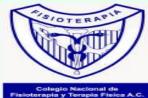

México

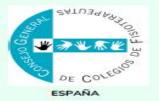

Las asociones y colegios profesionales se registran a nivel internacional en la Confederación Mundial de Terapia Física, hoy llamada World Physiotherapy

#### PREGUNTAS FRECUENTES

# ¿Exiten otros colegios profesionales de terapia física en el mundo?

Si, la mayoría de países del mundo cuenta con colegios profesionales de terapía física. Lamentablemente, Perú es la excepción, creando una invisibilidad profesional que genera intrusismo profesional y pone en riesgo la salud de la población

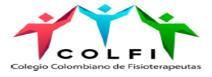

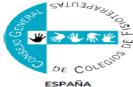

## ¿La Promulgación de esta Ley afectaría al presupuesto en el sector salud?

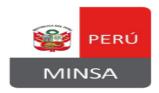

No, esta ley no va a requerir ningún presupuesto adicional pues nosotros existimos como profesionales, no es que se va a crear una carrera nueva. Se trata de un cambio en la denominación. Al terminar los estudios universitarios, nuestros títulos señalan una nominación que no corresponde y ni siquiera está consensuada dentro de nuestro país. Somos los únicos terapeutas físicos a nivel mundial que aún tenemos esta denominación; otros países como Ecuador y Bolivia (que eran los últimos) se han sumado a las indicaciones de la Confederación mundial de Terapia Física y ahora cuentan con su colegio profesional.

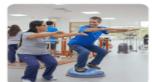